MEAN, MEDIAN, AND MODE

Now that you've calculated batting average, you know how to find the mean. "Mean" is another word for "average". Add up the numbers, then divide by how many numbers there are.

**Median** is the "middle" value in a group of numbers. To find the median, you need to write the list of numbers in order. Then locate the number in the middle. That is your median.

Example:

7, 3, 1, 4, 6, 2, 3, 1, 4

In order from least to greatest:

1, 2, 3, 3, 3, 4, 4, 6, 7

Find the median by locating the number (or, if it's an even amount, the two numbers) in the middle of the group.

The median is 3.

**Mode** is the number that appears the most times in the list. In the list of numbers above, **3** appears more than any other number. If no number occurs more than once, there is no mode.

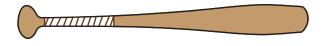

MEAN, MEDIAN, AND MODE

**The Danbury Dragons** played the Springfield Serpents every day this week. Here is a list of the scores of their games.

| DAY       | DRAGONS | SERPENTS |
|-----------|---------|----------|
| Sunday    | 4       | 1        |
| Monday    | 2       | 11       |
| Tuesday   | 3       | 2        |
| Wednesday | 8       | 2        |
| Thursday  | 4       | 5        |
| Friday    | 5       | 0        |
| Saturday  | 1       | 7        |

- 1. What is the mean of the Dragons' runs?
- 2. What is the mode?
- 3. What is the median?

education.com Copyright © 2012-2013 by Education.com

21

- 4. What is the mean number of runs for both teams (what is the average number of runs either team scored in a game? (Hint: you will need to divide by 14.)
- 5. What is the mode of all the scores?
- 6. Which team scored more runs during the week?

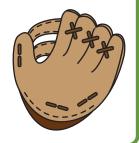

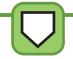